## Generic PostScript Printer for Mac OS X

- If The good news:
	- There is a generic PostScript printer for Mac OS X!
- The bad news:
	- No one is using it.
- It is, of course, trivial to install and takes less than a minute to accomplish as the Generic PostScript Driver comes out of the box with Mac OS X in the PPD library.
- Follow the instructions in the Adobe TechNote <http://kb2.adobe.com/cps/404/kb404931.html>
- ‣ Once installed, print using Save as PostScript from the PDF pull down, but with the localhost (Generic PostScript) printer selected.

1

## Adobe TechNote kb404931

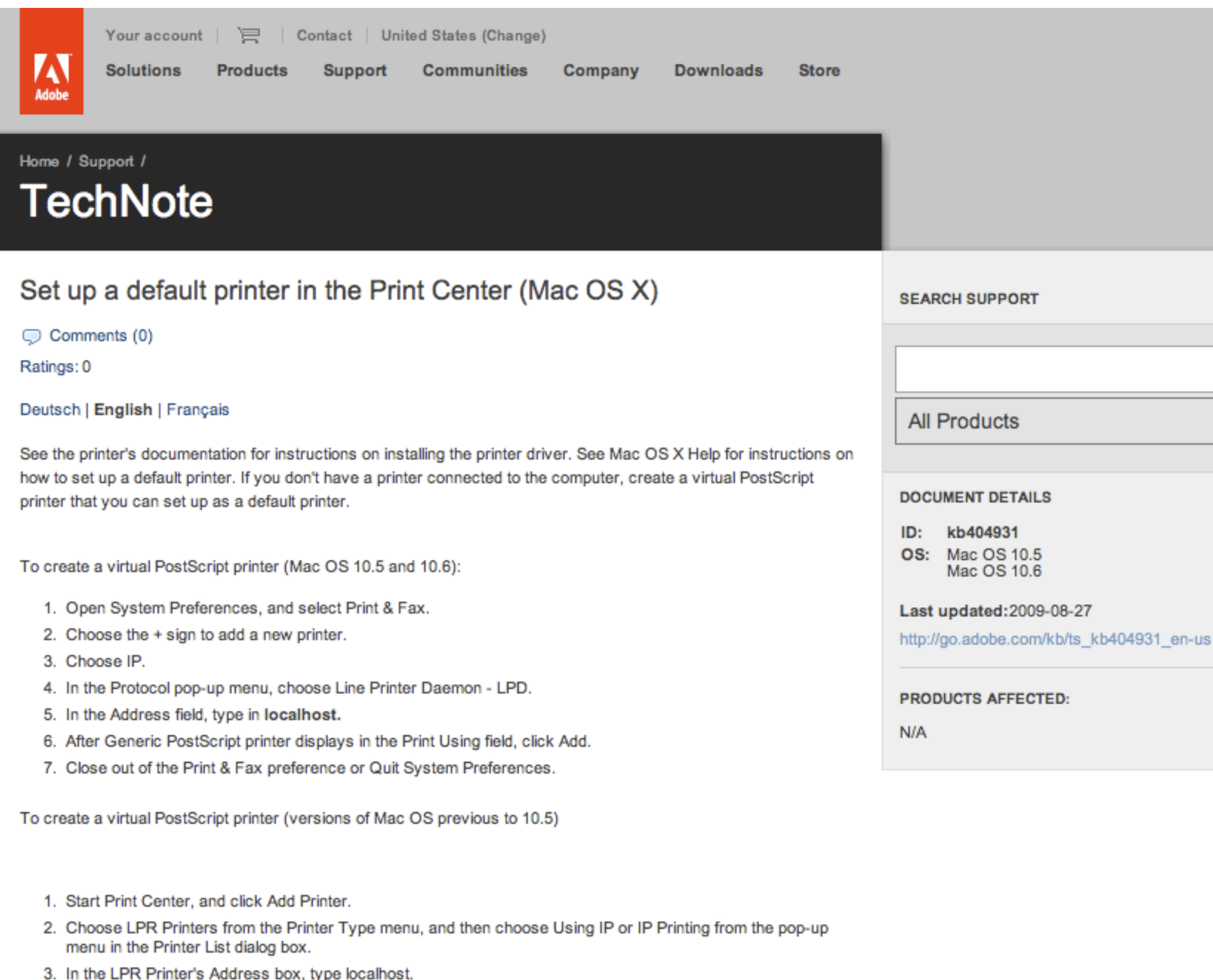

- 4. Choose Generic PPD or, if you know what printer you'll eventually be printing to, a particular PPD file from the Printer Model menu.
- 5. Click Add (disregard any No Valid Location warnings).